## SAP ABAP table CRMC\_PPM\_FDMAP {Mapping between the PPM Filter Fields and OPP BOL Fields}

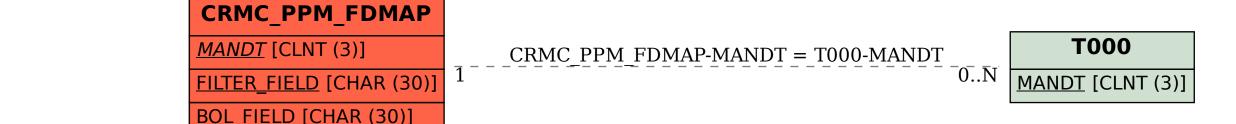